# Package 'MatrixQCvis'

May 2, 2024

Type Package

Title Shiny-based interactive data-quality exploration for omics data

Version 1.13.0

Date 2024-04-25

# VignetteBuilder knitr

Description Data quality assessment is an integral part of preparatory data analysis to ensure sound biological information retrieval.

We present here the MatrixQCvis package, which provides shiny-based interactive visualization of data quality metrics at the per-sample and per-feature level. It is broadly applicable to quantitative omics data types that come in matrix-like format (features x samples). It enables the detection of low-quality samples, drifts, outliers and batch effects in data sets. Visualizations include amongst others bar- and violin plots of the (count/intensity) values, mean vs standard deviation plots, MA plots, empirical cumulative distribution function (ECDF) plots, visualizations of the distances between samples, and multiple types of dimension reduction plots. Furthermore, MatrixQCvis allows for

differential expression analysis based on the limma (moderated t-tests) and proDA (Wald tests) packages. MatrixQCvis builds upon the popular Bioconductor SummarizedExperiment S4 class and enables thus the facile integration into existing workflows. The package

is especially tailored towards metabolomics and proteomics mass spectrometry data, but also allows to assess the data quality of other data types that can be represented in a SummarizedExperiment object.

**Depends** SummarizedExperiment ( $>= 1.20.0$ ), plotly ( $>= 4.9.3$ ), shiny ( $>= 1.20.0$ ) 1.6.0)

**Imports** ComplexHeatmap ( $>= 2.7.9$ ), dplyr ( $>= 1.0.5$ ), ExperimentHub ( $>=$ 2.6.0), ggplot2 ( $> = 3.3.3$ ), grDevices ( $> = 4.1.0$ ), Hmisc ( $> =$ 4.5-0), htmlwidgets ( $>= 1.5.3$ ), impute ( $>= 1.65.0$ ), imputeLCMD  $(>= 2.0)$ , limma  $(>= 3.47.12)$ , MASS  $(>= 7.3.58.1)$ , methods  $(>= 1.3.58.1)$ 4.1.0), pcaMethods (>= 1.83.0), proDA (>= 1.5.0), rlang (>= 0.4.10), rmarkdown  $(>= 2.7)$ , Rtsne  $(>= 0.15)$ , shinydashboard  $(>= 0.7.1)$ , shinyhelper  $(>= 0.3.2)$ , shinyjs  $(>= 2.0.0)$ , stats  $(>= 4.1.0)$ , tibble  $(>= 3.1.1)$ , tidyr  $(>= 1.1.3)$ , umap  $(>= 1.1.3)$ 0.2.7.0), UpSetR ( $>= 1.4.0$ ), vsn ( $>= 3.59.1$ )

#### 2 Contents

```
Suggests BiocGenerics (>= 0.37.4), BiocStyle (>= 2.19.2), hexbin (>=1.28.2), http://= 1.4.7), jpeg (> = 0.1-10), knitr (> = 1.33),
      statmod (> = 1.5.0), testthat (> = 3.0.2)
```
biocViews Visualization, ShinyApps, GUI, QualityControl, DimensionReduction, Metabolomics, Proteomics, Transcriptomics

License GPL-3

Encoding UTF-8

RoxygenNote 7.3.1

git\_url https://git.bioconductor.org/packages/MatrixQCvis

git\_branch devel

git\_last\_commit 7500052

git\_last\_commit\_date 2024-04-30

Repository Bioconductor 3.20

Date/Publication 2024-05-01

Author Thomas Naake [aut, cre] (<<https://orcid.org/0000-0001-7917-5580>>), Wolfgang Huber [aut] (<<https://orcid.org/0000-0002-0474-2218>>)

Maintainer Thomas Naake <thomasnaake@googlemail.com>

# **Contents**

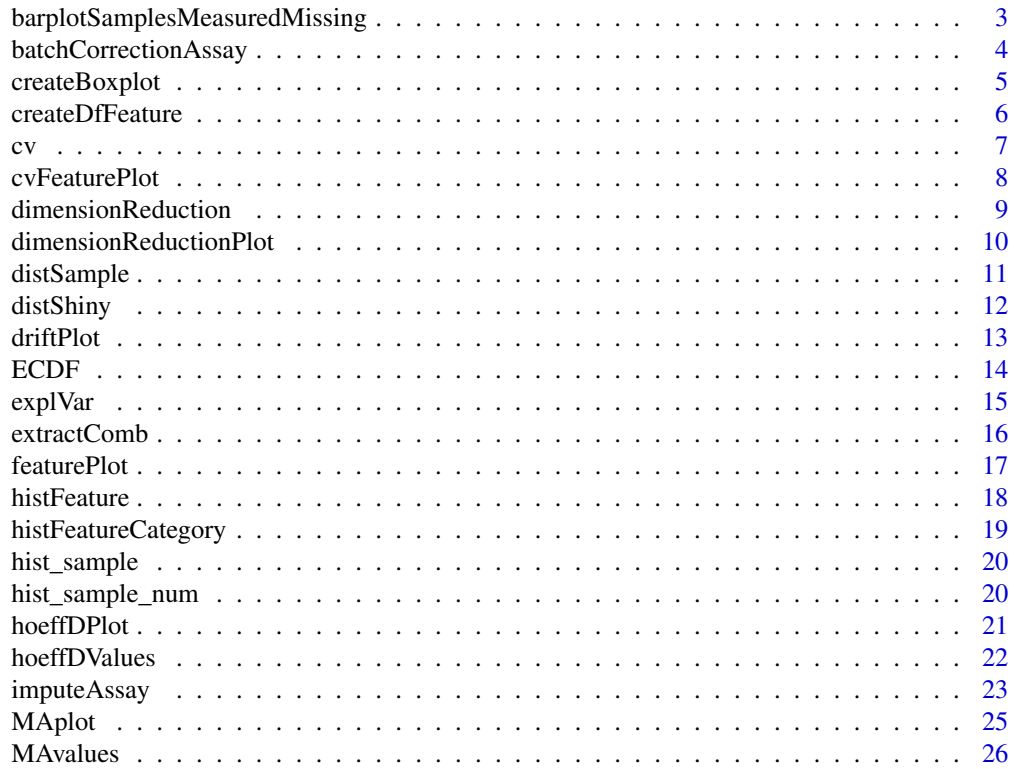

<span id="page-2-0"></span>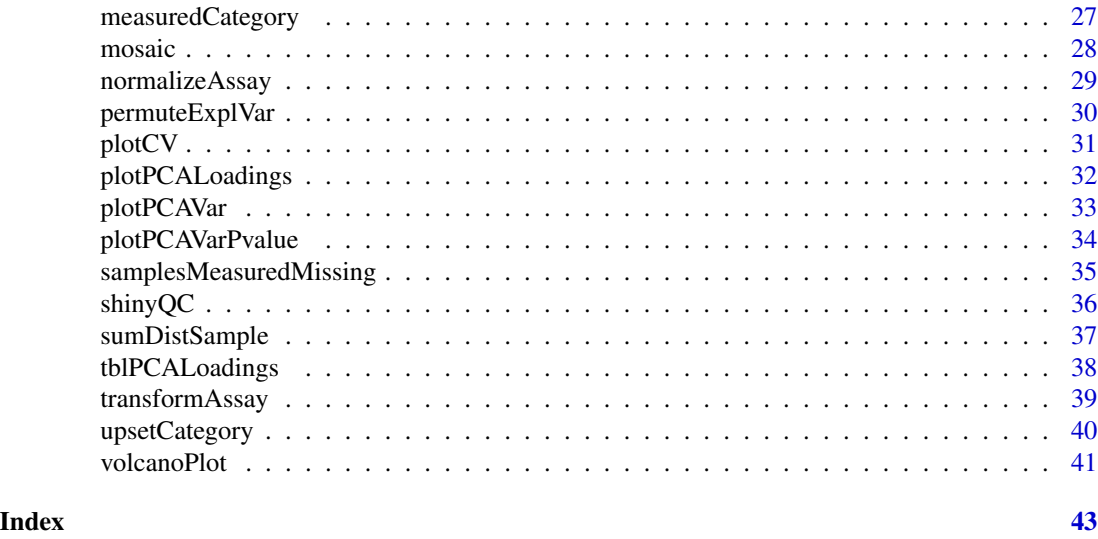

barplotSamplesMeasuredMissing

*Barplot of number of measured/missing features of samples*

# Description

barplotSamplesMeasuredMissing plots the number of measured/missing features of samples as a barplot. The function will take as input the returned tbl of samplesMeasuredMissing.

# Usage

```
barplotSamplesMeasuredMissing(tbl, measured = TRUE)
```
# Arguments

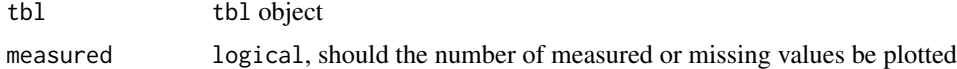

#### Value

gg object from ggplot2

```
## create se
a \leq - matrix(seq_len(100), nrow = 10, ncol = 10,
            dimnames = list(seq_len(10), paste("sample", seq_len(10))))
a[c(1, 5, 8), seq\_len(5)] <- NA
set.seed(1)
a \leq a + \text{norm}(100)cD \leftarrow data . frame(name = colnames(a), type = c(rep("1", 5), rep("2", 5)))
```

```
rD \leq - data.frame(spectra = rownames(a))
se <- SummarizedExperiment::SummarizedExperiment(assay = a,
    rowData = rD, colData = cD)
## create the data.frame with information on number of measured/missing
## values
tbl <- samplesMeasuredMissing(se)
## plot number of measured values
barplotSamplesMeasuredMissing(tbl, measured = TRUE)
## plot number of missing values
barplotSamplesMeasuredMissing(tbl, measured = FALSE)
```
batchCorrectionAssay *Remove batch effects from (count/intensity) values of a* SummarizedExperiment

# Description

The function batchCorrectionAssay removes the batch effect of (count/intensity) values of a SummarizedExperiment. It uses either the removeBatchEffect function or no batch effect correction method (pass-through, none).

#### Usage

```
batchCorrectionAssay(
  se,
  method = c("none", "removeBatchEffect (limma)"),
  batchColumn = colnames(se@colData)
)
```
#### Arguments

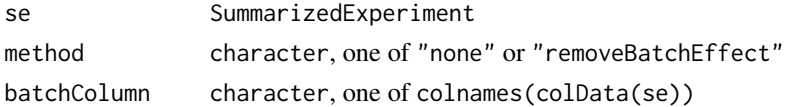

# Details

The column batchColumn in colData(se) contains the information on the batch identity. Internal use in shinyQC.

```
If batchColumn is NULL, batchColumn is internally set to the name of the first column in colData(se)
if method = "removeBatchEffect (limma)".
```
# Value

matrix

<span id="page-3-0"></span>

# <span id="page-4-0"></span>createBoxplot 5

# Examples

```
## create se
a \leq matrix(seq_len(100), nrow = 10, ncol = 10,
            dimnames = list(seq_len(10), paste("sample", seq_len(10))))
a[c(1, 5, 8), seq\_len(5)] <- NA
set.seed(1)
a \leftarrow a + \text{rnorm}(100)cD \le - data.frame(name = colnames(a),
    type = c(rep("1", 5), rep("2", 5)), batch = rep(c(1, 2), 5))rD \leq - data.frame(spectra = rownames(a))
se <- SummarizedExperiment::SummarizedExperiment(assay = a,
    rowData = rD, colData = cD)
batchCorrectionAssay(se, method = "removeBatchEffect (limma)",
                             batchColumn = "batch")
```
createBoxplot *Create a boxplot of (count/intensity) values per sample*

# Description

The function create\_boxplot creates a boxplot per sample for the intensity/count values.

#### Usage

```
createBoxplot(
  se,
 orderCategory = colnames(colData(se)),
 title = ",
 log = TRUE,violin = FALSE
)
```
#### Arguments

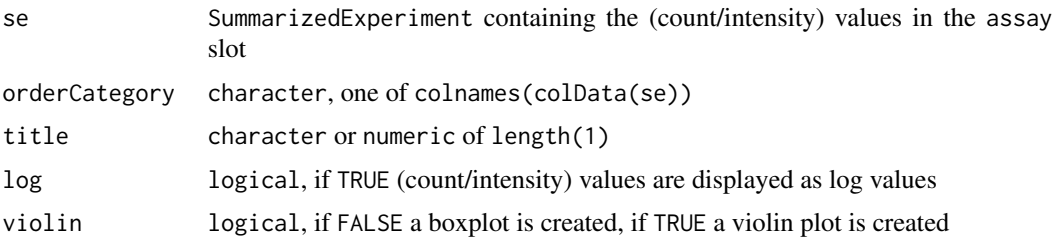

# Details

Internal usage in shinyQC.

# <span id="page-5-0"></span>Value

gg object from ggplot2

# Examples

```
## create se
a \le matrix(seq_len(100), nrow = 10, ncol = 10,
    dimnames = list(seq_len(10), paste("sample", seq_len(10))))
a[c(1, 5, 8), seq\_len(5)] < -NAset.seed(1)
a \leq -a + \text{rnorm}(100)cD \le - data.frame(name = colnames(a), type = c(rep("1", 5), rep("2", 5)))
rD \leq - data.frame(spectra = rownames(a))
se <- SummarizedExperiment::SummarizedExperiment(assay = a,
    rowData = rD, colData = cD)createBoxplot(se, orderCategory = "name", title = "", log = TRUE,
    violin = FALSE)
```
createDfFeature *Create data frame of (count/intensity) values for a selected feature along data processing steps*

#### Description

The function createDfFeature takes as input a list of matrices and returns the row Feature of each matrix as a column of a data.frame. The function createDfFeature provides the input for the function featurePlot.

#### Usage

createDfFeature(l, feature)

# Arguments

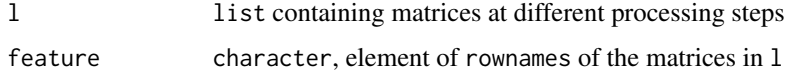

# Details

Internal usage in shinyQC

#### Value

data.frame

# <span id="page-6-0"></span>Examples

```
set.seed(1)
x1 \le matrix(rnorm(100), ncol = 10, nrow = 10,
    dimnames = list(paste("feature", seq_len(10)),
        paste("sample", seq_len(10))))
x2 \le -x1 + 5x3 \le -x2 + 101 \le -\text{list}(x1 = x1, x2 = x2, x3 = x3)createDfFeature(l, "feature 1")
```
cv *Calculate coefficient of variation*

#### Description

The function cv calculates the coefficient of variation from columns of a matrix. The coefficients of variation are calculated according to the formula  $sd(y)$  / mean(y)  $*$  100 with y the column values, thus, the function returns the coefficient of variation in percentage.

#### Usage

 $cv(x, name = "raw")$ 

#### Arguments

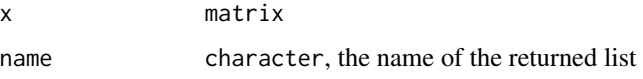

# Details

The function returned a named list (the name is specified by the name argument) containing the coefficient of variation of the columns of x.

# Value

list

# Examples

 $x \leftarrow \text{matrix}(\text{seq\_len}(10), \text{ ncol} = 2)$  $cv(x)$ 

<span id="page-7-0"></span>

The function cvFeaturePlot returns a plotly plot of coefficient of variation values. It will create a violin plot and superseded points of coefficient of variation values per list entry of l.

# Usage

cvFeaturePlot(l, lines = FALSE)

# Arguments

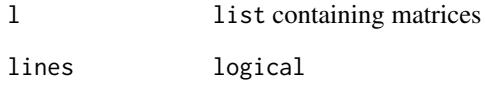

# Details

lines = TRUE will connect the points belonging to the same feature with a line. If there are less than two features, the violin plot will not be plotted. The violin plots will be ordered according to the order in l

#### Value

plotly

```
x1 \leftarrow \text{matrix}(\text{seq\_len}(100), \text{ ncol} = 10, \text{ nrow} = 10,dimnames = list(paste("feature", seq_len(10)),
         paste("sample", seq_len(10))))
x2 < - x1 + 5x3 \le -x2 + 101 \leftarrow list(x1 = x1, x2 = x2, x3 = x3)
cvFeaturePlot(l, lines = FALSE)
```
<span id="page-8-0"></span>dimensionReduction *Dimensionality reduction with dimensionReduction methods PCA, PCoA, NMDS, UMAP and tSNE*

#### Description

The function dimensionReduction creates a data.frame with the coordinates of the projected data (first entry of returned output). The function allows for the following projections: Principal Component Analysis (PCA), Principal Coordinates Analysis/Multidimensional Scaling (PCoA), Nonmetric Multidimensional scaling (NMDS), t-distributed stochastic neighbor embedding (tSNE), and Uniform Manifold Approximation and Projection (UMAP).

The second list entry will contains the object returned from prcomp (PCA), cmdscale (PCoA), isoMDS (NMDS), Rtsne (tSNE), or umap (UMAP).

#### Usage

```
dimensionReduction(
  x,
  type = c("PCA", "PCoA", "NMDS", "tSNE", "UMAP"),
  params = list()\mathcal{L}
```
# Arguments

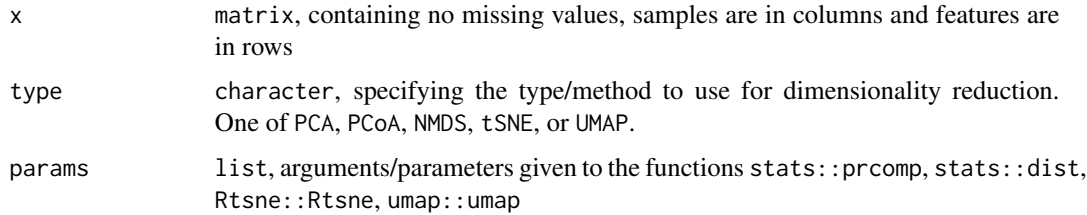

#### Details

The function dimensionReduction is a wrapper around the following functions stats::prcomp (PCA), stats::cmdscale (PCoA), MASS::isoMDS (NMDS), Rtsne::Rtsne (tSNE), and umap::umap (UMAP). For the function umap:: umap the method is set to naive.

#### Value

list, first entry contains a tbl, second entry contains the object returned from prcomp (PCA), cmdscale (PCoA), isoMDS (NMDS), Rtsne (tSNE), or umap (UMAP)

# Author(s)

Thomas Naake

#### Examples

```
x \le matrix(rnorm(seq_len(10000)), ncol = 100)
rownames(x) <- paste("feature", seq_len(nrow(x)))
\text{colnames}(x) \leq \text{paste}("sample", \text{seq\_len}(\text{ncol}(x)))params <- list(method = "euclidean", ## dist
    initial_dims = 10, max_iter = 100, dims = 3, perplexity = 3, ## tSNE
    min\_dist = 0.1, n\_neighbors = 15, spread = 1) ## UMAP
dimensionReduction(x, type = "PCA", params = params)
dimensionReduction(x, type = "PCoA", params = params)dimensionReduction(x, type = "NMDS", params = params)dimensionReduction(x, type = "tSNE", params = params)
dimensionReduction(x, type = "UMAP", params = params)
```
dimensionReductionPlot

*Plot the coordinates from* dimensionReduction *values*

#### Description

The function dimensionReductionPlot creates a dimension reduction plot. The function takes as input the tbl object obtained from the dimensionReduction function. The tbl contains transformed values by one of the dimension reduction methods.

# Usage

```
dimensionReductionPlot(
  tbl,
  se,
  color = c("none", colnames(se@colData)),
  size = c("none", colnames(se@colData)),
  explainedVar = NULL,
  x_coord,
  y_coord,
 height = 600.
  interactive = TRUE
\lambda
```
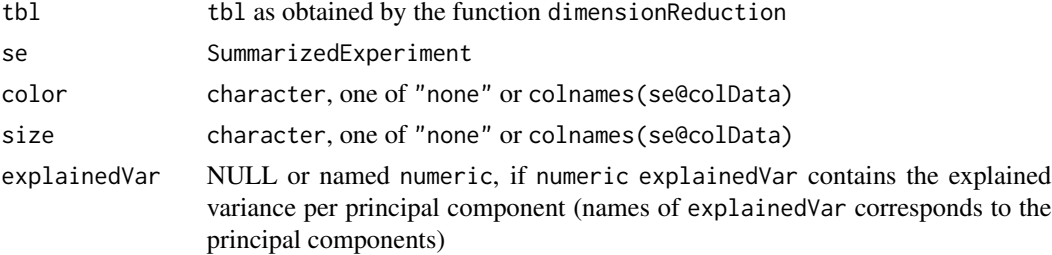

<span id="page-9-0"></span>

#### <span id="page-10-0"></span>distSample that the contract of the contract of the contract of the contract of the contract of the contract of the contract of the contract of the contract of the contract of the contract of the contract of the contract o

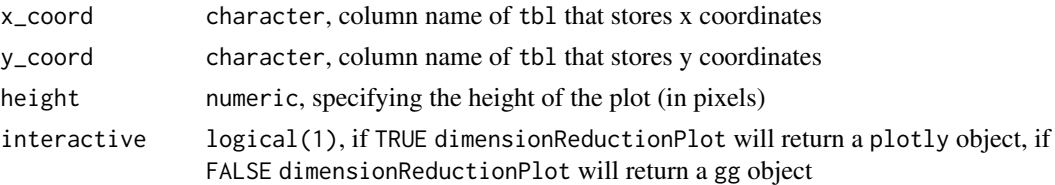

## Details

The function dimensionReductionPlot is a wrapper for a ggplot/ggplotly expression.

#### Value

plotly or gg

#### Author(s)

Thomas Naake

# Examples

library(SummarizedExperiment)

```
## create se
a \le - matrix(seq_len(100), nrow = 10, ncol = 10, byrow = TRUE,
            dimnames = list(seq_len(10), paste("sample", seq_len(10))))
set.seed(1)
a \leq -a + \text{norm}(100)cD \le data.frame(name = colnames(a), type = c(rep("1", 5), rep("2", 5)),
 median_values = apply(a, 2, median))rD \leq - data.frame(spectra = rownames(a))
se <- SummarizedExperiment(assay = a, rowData = rD, colData = cD)
pca <- dimensionReduction(x = \text{assay}(se), type = "PCA", params = list())[[1]]
dimensionReductionPlot(tbl = pca, se = se, color = "type", size = "median_vals",
    x_coord = "PC1", y_coord = "PC2")
```
distSample *Create a heatmap using distance information between samples*

#### **Description**

The function distSample creates a heatmap from a distance matrix created by the function distShiny. The heatmap is annotated by the column specified by the label column in colData(se).

#### Usage

```
distSample(d, se, label = "name", title = "raw", ...)
```
#### <span id="page-11-0"></span>**Arguments**

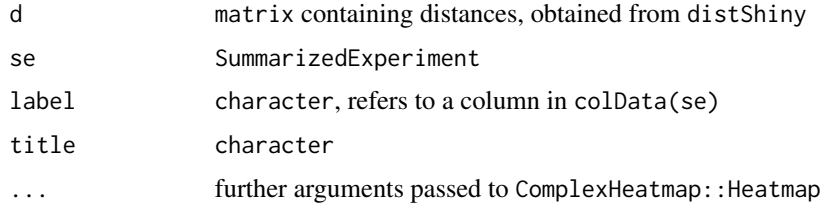

# **Details**

Internal use in shinyQC

## Value

Heatmap object from ComplexHeatmap

#### Examples

```
## create se
a \le matrix(seq_len(100), nrow = 10, ncol = 10,
            dimnames = list(seq_len(10), paste("sample", seq_len(10))))
a[c(1, 5, 8), seq\_len(5)] <- NA
set.seed(1)
a \leq a + \text{norm}(100)a_i <- imputeAssay(a, method = "MinDet")
cD \leq - data.frame(name = colnames(a_i),
    type = c(rep("1", 5), rep("2", 5)))
rD <- data.frame(spectra = rownames(a_i))
se <- SummarizedExperiment::SummarizedExperiment(assay = a_i, rowData = rD,
    colData = cD)
dist <- distShiny(a_i)
distSample(dist, se, label = "type", title = "imputed",
    show_row_names = TRUE)
```
distShiny *Create distance matrix from numerical matrix*

#### Description

The function distShiny takes as an input a numerical matrix or data.frame and returns the distances between the rows and columns based on the defined method (e.g. euclidean distance).

#### Usage

 $distShiny(x, method = "euclidean")$ 

#### <span id="page-12-0"></span>driftPlot 13

#### Arguments

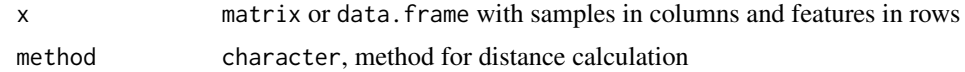

# Details

Internal use in shinyQC.

#### Value

matrix

# Examples

```
x \le matrix(seq_len(100), nrow = 10, ncol = 10,
       dimnames = list(seq_len(10), paste("sample", seq_len(10))))
distShiny(x = x)
```
driftPlot *Plot the trend line for aggregated values*

# Description

The function driftPlot aggregates the (count/intensity) values from the assay() slot of a SummarizedExperiment by the median or sum of the (count/intensity) values. driftPlot then visualizes these aggregated values and adds a trend line (using either LOESS or a linear model) from (a subset of) the aggregated values. The subset is specified by the arguments category and level.

#### Usage

```
driftPlot(
  se,
  aggregation = c("median", "sum"),
  category = colnames(colData(se)),
  orderCategory = colnames(colData(se)),
  level = c("all", unique(colData(se)[, category])),
  method = c("loess", "lm")
)
```
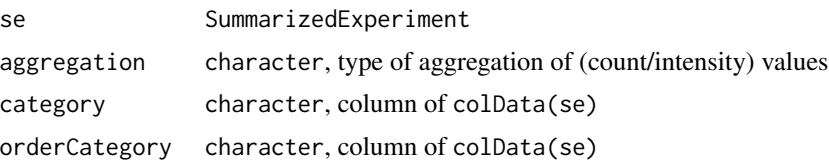

<span id="page-13-0"></span>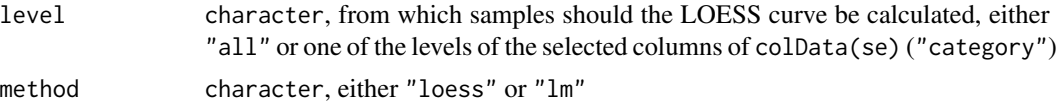

# Details

The x-values are sorted according to the orderCategory argument: The levels of the corresponding column in colData(se) are pasted with the sample names (in the column name) and factorized. Internal usage in shinyQC.

#### Value

gg object from ggplot2

# Examples

```
#' ## create se
set.seed(1)
a \le - matrix(rnorm(1000), nrow = 10, ncol = 100,
    dimnames = list(seq_len(10), paste("sample", seq_len(100))))
a[c(1, 5, 8), seq\_len(5)] < -NAcD \leq - data.frame(name = colnames(a), type = c(rep("1", 50), rep("2", 50)))
rD <- data.frame(spectra = rownames(a))
se <- SummarizedExperiment::SummarizedExperiment(assay = a,
    rowData = rD, colData = cD)
driftPlot(se, aggregation = "sum", category = "type",
    orderCategory = "type", level = "1", method = "loess")
```
ECDF *Create ECDF plot of a sample against a reference*

#### Description

The function ECDF creates a plot of the empirical cumulative distribution function of a specified sample and an outgroup (reference). The reference is specified by the group argument. The rowwise (feature) mean values of the reference are calculated after excluding the specified sample.

#### Usage

```
ECDF(se, sample = colnames(se), group = c("all", colnames(colData(se))))
```
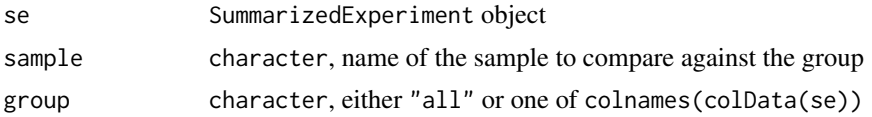

#### <span id="page-14-0"></span>explVar the state of the state of the state of the state of the state of the state of the state of the state of the state of the state of the state of the state of the state of the state of the state of the state of the st

# Details

Internal use in shinyQC.

The function ECDF uses the ks. test function from stats to perform a two-sample Kolmogorov-Smirnov test. The Kolmogorov-Smirnov test is run with the alternative "two.sided" (null hypothesis is that the true distribution function of the sample is equal to the hypothesized distribution function of the group).

The exact argument in ks.test is set to NULL, meaning that an exact p-value is computed if the product of the sample sizes is less than 10000 of sample and group. Otherwise, asymptotic distributions are used whose approximations might be inaccurate in low sample sizes.

# Value

gg object from ggplot2

## Examples

```
## create se
set.seed(1)
a \leq -\text{matrix}(r \cdot 1000), r \cdot 100, r \cdot 100dimnames = list(seq_len(100), paste("sample", seq_len(10))))
a[c(1, 5, 8), seq\_len(5)] <- NA
cD \leq - data.frame(name = colnames(a), type = c(rep("1", 5), rep("2", 5)))
rD <- data.frame(spectra = rownames(a))
se \leq SummarizedExperiment(assay = a, rowData = rD, colData = cD)
ECDF(se, sample = "sample 1", group = "all")
```
explVar *Retrieve the explained variance for each principal component (PCA) or axis (PCoA)*

# Description

The function explVar calculates the proportion of explained variance for each principal component  $(PC, type = "PCA")$  and axis  $(type = "PCoA").$ 

#### Usage

explVar(d, type = c("PCA", "PCoA"))

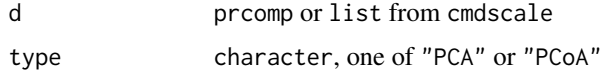

# <span id="page-15-0"></span>Details

explVar uses the function prcomp from the stats package to retrieve the explained standard deviation per PC (type = "PCA") and the function cmdscale from the stats package to retrieve the explained variation based on eigenvalues per Axis (type = "PCoA").

## Value

numeric vector with the proportion of explained variance for each PC or Axis

#### Author(s)

Thomas Naake

# Examples

```
x \le matrix(seq_len(100), nrow = 10, ncol = 10,
   dimnames = list(seq_len(10), paste("sample", seq_len(10))))
set.seed(1)
x < -x + \text{norm}(100)## run for PCA
pca \leq dimensionReduction(x = x,
    params = list(center = TRUE, scale = TRUE), type = "PCA")[[2]]
exp1Var(d = pca, type = "PCA")## run for PCoA
pcoa \leq dimensionReduction(x = x,
   params = list(method = "euclidean"), type = "PCoA") [[2]]
exp1Var(d = pcoa, type = "PCoA")
```
extractComb *Obtain the features that are present in a specified set*

#### Description

The function extractComb extracts the features that match a combination depending if the features was measured or missing. The function will return the sets that match the combination, thus, the function might be useful when answering questions about which features are measured/missing under certain combinations (e.g. sample types or experimental conditions).

#### Usage

```
extractComb(se, combination, measured = TRUE, category = "type")
```
#### <span id="page-16-0"></span>featurePlot 17

#### **Arguments**

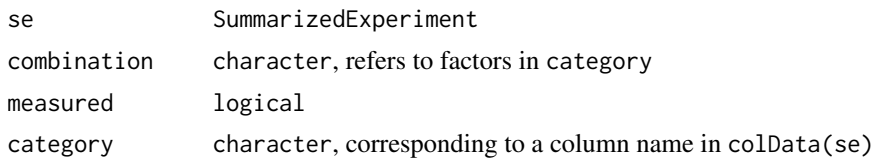

# Details

The function extractComb uses the make\_comb\_mat function from ComplexHeatmap package.

Presence is defined by a feature being measured in at least one sample of a set.

Absence is defined by a feature with only missing values (i.e. no measured values) of a set.

# Value

character

# Examples

```
## create se
a \leq matrix(seq_len(100), nrow = 10, ncol = 10,
            dimnames = list(seq_len(10), paste("sample", seq_len(10))))
a[c(1, 5, 8), seq\_len(5)] <- NA
set.seed(1)
a < -a + rnorm(100)cD \le - data.frame(name = colnames(a), type = c(rep("1", 5), rep("2", 5)))
rD \leq - data.frame(spectra = rownames(a))
se <- SummarizedExperiment::SummarizedExperiment(assay = a, rowData = rD, colData = cD)
extractComb(se, combination = "2", measured = TRUE, category = "type")
```
featurePlot *Create a plot of (count/intensity) values over the samples*

# Description

The function featurePlot creates a plot of (count/intensity) values for different data processing steps (referring to columns in the data.frame) over the different samples (referring to rows in the data.frame).

#### Usage

featurePlot(df)

#### Arguments

df data.frame

# Details

Internal usage in shinyQC.

# Value

gg object from ggplot2

# Examples

```
set.seed(1)
x1 \leftarrow \text{matrix}(rnorm(100), ncol = 10, nrow = 10,dimnames = list(paste("feature", seq_len(10)),
        paste("sample", seq_len(10))))
x2 \le -x1 + 5x3 \leq -x2 + 101 \leftarrow list(x1 = x1, x2 = x2, x3 = x3)
df <- createDfFeature(l, "feature 1")
featurePlot(df)
```
histFeature *Histogram for measured value per feature*

#### Description

The function histFeature creates a histogram with the number of measured/missing values per feature.

#### Usage

histFeature(x, measured = TRUE,  $\ldots$ )

# Arguments

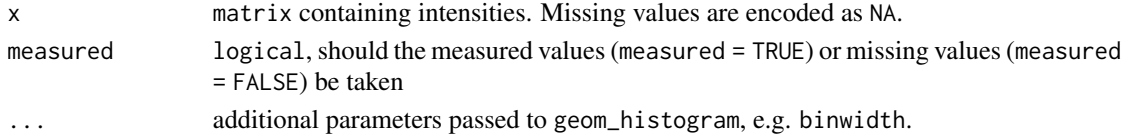

# Value

plotly object from ggplotly

```
x <- matrix(c(c(1, 1, 1), c(1, NA, 1), c(1, NA, 1),
    c(1, 1, 1), c(NA, 1, 1), c(NA, 1, 1)), byrow = FALSE, nrow = 3)colnames(x) <- c("A_1", "A_2", "A_3", "B_1", "B_2", "B_3")
histFeature(x, binwidth = 1)
```
<span id="page-17-0"></span>

<span id="page-18-0"></span>The function histFeatureCategory creates histogram plots for each sample type in se.

# Usage

```
histFeatureCategory(se, measured = TRUE, category = "type", ...)
```
# Arguments

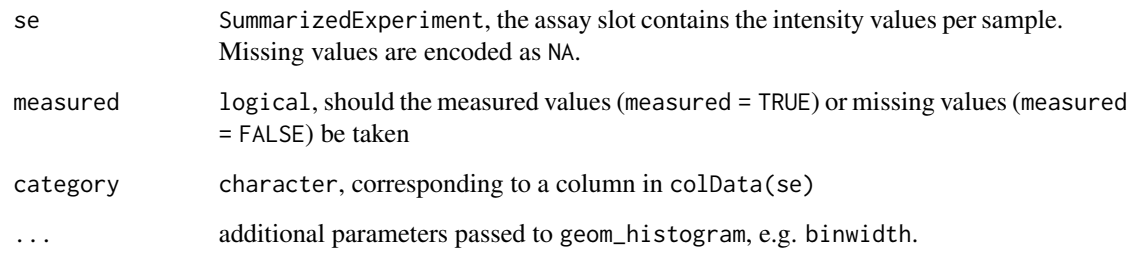

# Value

plotly object from ggplotly

#### Examples

```
## create se
a \leq - matrix(seq_len(100), nrow = 10, ncol = 10,
            dimnames = list(seq_len(10), paste("sample", seq_len(10))))
a[c(1, 5, 8), seq\_len(5)] <- NA
set.seed(1)
a \leq a + \text{norm}(100)cD \le - data.frame(name = colnames(a), type = c(rep("1", 5), rep("2", 5)))rD \leq - data.frame(spectra = rownames(a))
se <- SummarizedExperiment::SummarizedExperiment(assay = a,
    rowData = rD, colData = cD)
```
histFeatureCategory(se, measured = TRUE, category = "type")

<span id="page-19-0"></span>

hist\_sample plots the number of a category (e.g. sample types) as a histogram. It use the returned tbl from hist\_sample\_num.

# Usage

hist\_sample(tbl, category = "type")

#### **Arguments**

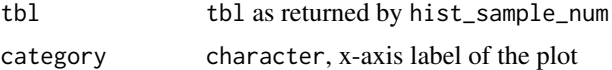

#### Value

gg object from ggplot2

#### Examples

```
## create se
a \le matrix(seq_len(100), nrow = 10, ncol = 10,
            dimnames = list(seq_len(10), paste("sample", seq_len(10))))
a[c(1, 5, 8), seq\_len(5)] <- NA
set.seed(1)
a \leq a + \text{norm}(100)cD \leq - data.frame(name = colnames(a), type = c(rep("1", 4), rep("2", 6)))
rD \leq - data.frame(spectra = rownames(a))
se <- SummarizedExperiment::SummarizedExperiment(assay = a,
    rowData = rD, colData = cD)
tbl <- hist_sample_num(se, category = "type")
hist_sample(tbl)
```
hist\_sample\_num *Return the number of a category*

# Description

hist\_sample\_num returns the number of a category (e.g. sample types) as a tbl. The function will retrieve first the column category in colData(se). The function will return a tbl containing the numerical values of the quantities.

#### <span id="page-20-0"></span>hoeffDPlot 21

# Usage

hist\_sample\_num(se, category = "type")

#### Arguments

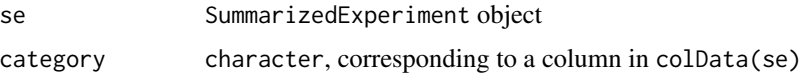

# Value

tbl

# Examples

```
## create se
a \le matrix(seq_len(100), nrow = 10, ncol = 10,
    dimnames = list(seq_len(10), paste("sample", seq_len(10))))
a[c(1, 5, 8), seq\_len(5)] < -NAset.seed(1)
a \leq -a + \text{rnorm}(100)cD \le - data.frame(name = colnames(a), type = c(rep("1", 4), rep("2", 6)))
rD \leq - data.frame(spectra = rownames(a))
se <- SummarizedExperiment::SummarizedExperiment(assay = a,
    rowData = rD, colData = cD)
hist_sample_num(se, category = "type")
```
hoeffDPlot *Create a plot from a list of Hoeffding's D values*

# Description

The function hoeffDPlot creates via ggplot a violin plot per factor, a jitter plot of the data points and (optionally) connects the points via lines. hoeffDPlot uses the plotly package to make the figure interactive.

#### Usage

hoeffDPlot(df, lines = TRUE)

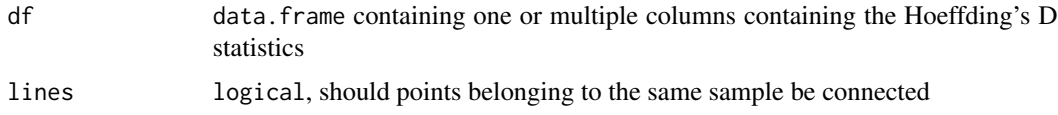

#### <span id="page-21-0"></span>Details

The function hoeffDPlot will create the violin plot and jitter plot according to the specified order given by the colnames of df. hoeffDPlot will thus internally refactor the colnames of the supplied data. frame according to the order of the colnames.

# Value

gg object from ggplot2

# Examples

```
## create se
set.seed(1)
a \le - matrix(rnorm(10000), nrow = 1000, ncol = 10,
            dimnames = list(seq_len(1000), paste("sample", seq_len(10))))
a[c(1, 5, 8), seq\_len(5)] < -NAcD \le - data.frame(name = colnames(a), type = c(rep("1", 5), rep("2", 5)))
rD \leq - data.frame(spectra = rownames(a))
se <- SummarizedExperiment::SummarizedExperiment(assay = a,
    rowData = rD, colData = cD)tbl <- MAvalues(se, log = FALSE, group = "all")
hd_r <- hoeffDValues(tbl, "raw")
## normalized values
se_n \leftarrow seassay(se_n) <- normalizeAssay(a, "sum")
tbl_n <- MAvalues(se_n, log = FALSE, group = "all")
hd_n <- hoeffDValues(tbl_n, "normalized")
df \leq - data.frame(raw = hd_r, normalized = hd_n)
hoeffDPlot(df, lines = TRUE)
hoeffDPlot(df, lines = FALSE)
```
hoeffDValues *Create values of Hoeffding's D statistics from M and A values*

#### **Description**

The function creates and returns Hoeffding's D statistics values from MA values.

In case sample\_n is set to a numerical value (e.g. 10000), a random subset containing sample\_n is taken to calculate Hoeffding's D values to speed up the calculation. In case there are less features than sample\_n, all features are taken.

#### Usage

```
hoeffDValues(tbl, name = "raw", sample_n = NULL)
```
# <span id="page-22-0"></span>imputeAssay 23

#### **Arguments**

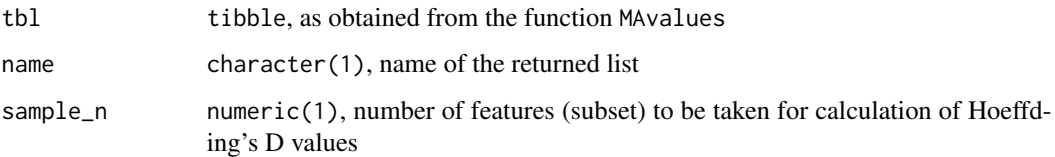

# Details

The function uses the function hoeffd from the Hmisc package to calculate the values.

# Value

named list with Hoeffding's D values per sample

```
## create se
a \le matrix(seq_len(100), nrow = 10, ncol = 10,
            dimnames = list(seq_len(10), paste("sample", seq_len(10))))
a[c(1, 5, 8), seq\_len(5)] < -NAset.seed(1)
a \leq a + \text{norm}(100)cD \leq - data.frame(name = colnames(a), type = c(rep("1", 5), rep("2", 5)))
rD \leq - data.frame(spectra = rownames(a))
se <- SummarizedExperiment::SummarizedExperiment(assay = a,
    rowData = rD, colData = cD)
tbl <- MAvalues(se)
hoeffDValues(tbl, "raw")
## normalized values
se_n <- se
assay(se_n) <- normalizeAssay(a, "sum")
tbl_n <- MAvalues(se_n, group = "all")
hoeffDValues(tbl_n, "normalized")
## transformed values
se_t <- se
assay(se_t) <- transformAssay(a, "log")
tbl_t <- MAvalues(se_t, group = "all")
hoeffDValues(tbl_t, "transformed")
```
The function impute imputes missing values based on one of the following principles: Bayesian missing value imputation (BPCA), k-nearest neighbor averaging (kNN), Malimum likelihood-based imputation method using the EM algorithm (MLE), replacement by the smallest non-missing value in the data (Min), replacement by the minimal value observed as the q-th quantile (MinDet, default q = 0.01), and replacement by random draws from a Gaussian distribution centred to a minimal value (MinProb).

# Usage

```
imputeAssay(a, method = c("BPCA", "kNN", "MLE", "Min", "MinDet", "MinProb"))
```
#### Arguments

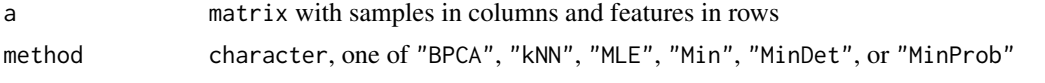

#### Details

BPCA wrapper for pcaMethods::pca with methods = "bpca". BPCA is a missing at random  $(MAR)$ imputation method.

kNN wrapper for impute::impute.knn with  $k = 10$ , rowmax = 0.5, colmax = 0.5, maxp = 1500. kNN is a MAR imputation method.

MLE wrapper for imputeLCMD::impute.MAR with method = "MLE", model.selector = 1/imputeLCMD::impute.wrapper.MLE. MLE is a MAR imputation method.

Min imputes the missing values by the observed minimal value of x. Min is a missing not at random (MNAR) imputation method.

MinDet is a wrapper for imputeLCMD:: impute.MinDet with  $q = 0.01$ . MinDet performs the imputation using a deterministic minimal value approach. The missing entries are replaced with a minimal value, estimated from the q-th quantile from each sample. MinDet is a MNAR imputation method.

MinProb is a wrapper for imputeLCMD:: impute.MinProb with  $q = 0.01$  and tune.sigma = 1. MinProb performs the imputation based on random draws from a Gaussion distribution with the mean set to the minimal value of a sample. MinProb is a MNAR imputation method.

#### Value

matrix

```
a \leq matrix(seq_len(100), nrow = 10, ncol = 10,
    dimnames = list(seq_len(10), paste("sample", seq_len(10))))
a[c(1, 5, 8), seq\_len(5)] < -NAimputeAssay(a, method = "kNN")
imputeAssay(a, method = "Min")
imputeAssay(a, method = "MinDet")
```
#### <span id="page-24-0"></span>MAplot 25

```
imputeAssay(a, method = "MinProb")
```
# MAplot *Create a MA plot*

#### Description

The function creates a 2D histogram of M and A values.

#### Usage

```
MAplot(
  tbl,
  group = c("all", colnames(tbl)),plot = c("all", unique(tbl[["name"]]))
)
```
# Arguments

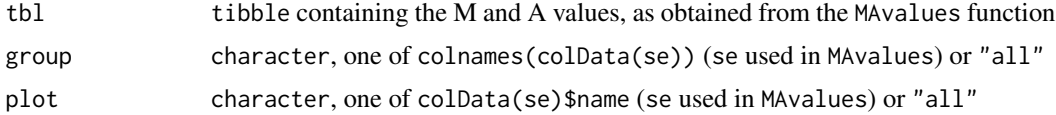

#### Details

MAplot returns a 2D hex histogram instead of a classical scatterplot due to computational reasons and better visualization of overlaying points. The argument plot specifies the sample (refering to colData(se)\$name) to be plotted. If plot = "all", MA values for all samples will be plotted (samples will be plotted in facets). If the number of features (tbl\$Features) is below 1000, points will be plotted (via geom\_points), otherwise hexagons will be plotted (via geom\_hex).

#### Value

gg object from ggplot2

```
## create se
set.seed(1)
a \leq matrix(rnorm(10000), nrow = 1000, ncol = 10,
            dimnames = list(seq_len(1000), paste("sample", seq_len(10))))
a[c(1, 5, 8), seq\_len(5)] < -NAcD \leq - data.frame(name = colnames(a), type = c(rep("1", 5), rep("2", 5)))
rD <- data.frame(spectra = rownames(a))
se <- SummarizedExperiment::SummarizedExperiment(assay = a,
    rowData = rD, colData = cD)
```

```
tbl <- MAvalues(se, log = FALSE, group = "all")
MAplot(tbl, group = "all", plot = "all")
```
MAvalues *Create values (M and A) for MA plot*

# Description

The function MAvalues will create MA values as input for the function MAplot and hoeffDValues. M and A are specified relative to specified samples which is determined by the group argument. In case of group == "all", all samples (expect the specified one) are taken for the reference calculation. In case of group != "all" will use the samples belonging to the same group given in colnames(colData(se)) expect the specified one.

#### Usage

MAvalues(se, log2 = TRUE, group = c("all", colnames(colData(se))))

#### Arguments

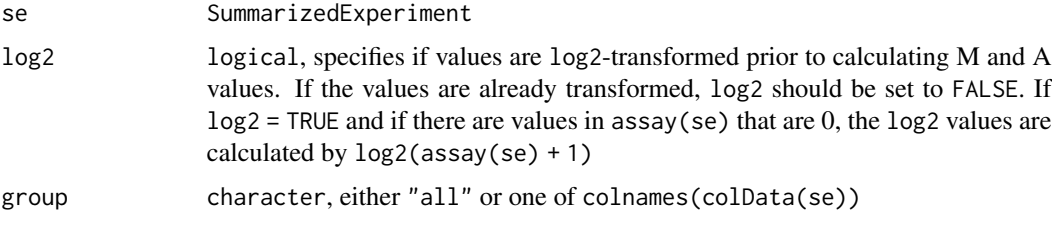

# Value

tbl with columns Feature, name (sample name), A, M and additional columns of colData(se)

```
## create se
set.seed(1)
a \leq matrix(rnorm(10000), nrow = 1000, ncol = 10,
            dimnames = list(seq_len(1000), paste("sample", seq_len(10))))
a[c(1, 5, 8), seq\_len(5)] < -NAcD \le - data.frame(name = colnames(a), type = c(rep("1", 5), rep("2", 5)))rD \leq - data.frame(spectra = rownames(a))
se <- SummarizedExperiment(assay = a, rowData = rD, colData = cD)
```

```
MAvalues(se, log = FALSE, group = "all")
```
<span id="page-25-0"></span>

<span id="page-26-0"></span>measuredCategory *Obtain the number of measured intensities per sample type*

#### Description

The function measuredCategory creates a tbl with the number of measured values per feature. 0 means that there were only missing values (NA) for the feature and sample type. measuredCategory will return a tbl where columns are the unique sample types and rows are the features as in assay(se).

#### Usage

```
measuredCategory(se, measured = TRUE, category = "type")
```
#### **Arguments**

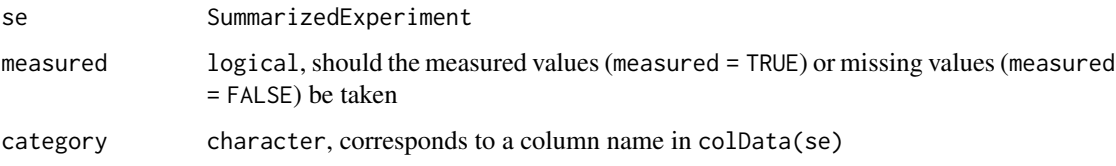

# Details

measuredCategory is a helper function.

#### Value

matrix with number of measured/missing features per category type

```
## create se
set.seed(1)
a \leq -\text{matrix}(rnorm(100), nrow = 10, ncol = 10,dimnames = list(seq_len(10), paste("sample", seq_len(10))))
a[c(1, 5, 8), seq\_len(5)] <- NA
cD \le - data.frame(name = colnames(a), type = c(rep("1", 5), rep("2", 5)))
rD \leq - data.frame(spectra = rownames(a))
se <- SummarizedExperiment::SummarizedExperiment(assay = a,
    rowData = rD, colData = cD)
measuredCategory(se, measured = TRUE, category = "type")
```
<span id="page-27-0"></span>

The function mosaic creates a mosaic plot of two factors from an SummarizedExperiment object. The columns f1 and f2 are taken from colData(se).

#### Usage

mosaic(se, f1, f2)

#### Arguments

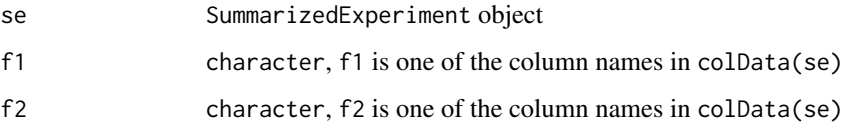

# Details

Code partly taken from https://stackoverflow.com/questions/21588096/pass-string-to-facet-grid-ggplot2

#### Value

gg object from ggplot2

```
## create se
set.seed(1)
a \leq -\text{matrix}(rnorm(100), rrow = 10, ncol = 10,dimnames = list(seq_len(10), paste("sample", seq_len(10))))
a[c(1, 5, 8), seq\_len(5)] < -NAcD \leq - data.frame(name = colnames(a),
    type = c(rep("1", 5), rep("2", 5)),cell_type = c("A", "B")rD \leq - data.frame(spectra = rownames(a))
se <- SummarizedExperiment::SummarizedExperiment(assay = a,
    rowData = rD, colData = cD)
mosaic(se, "cell_type", "type")
```
<span id="page-28-0"></span>normalizeAssay *Normalize a data sets (reduce technical sample effects)*

#### **Description**

The function normalizeAssay performs normalization by sum of the (count/intensity) values per sample (method = "sum"), quantile division per sample (method = "quantile division"), or by quantile normalization (adjusting the value distributions that they become identical in statistical properties, method = "quantile"). The value for quantile division (e.g., the 75 specified by the probs argument. Quantile normalization is performed by using the normalizeQuantiles function from limma.

For the methods "sum" and "quantile division", normalization will be done depending on the multiplyByNormalizationValue parameter. If set to TRUE, normalization values (e.g. sum or quantile) will be calculated per sample. In a next step, adjusted normalization values will be calculated for each sample in relation to the median normalization values across all samples. Finally, the values in a are multiplied by these adjusted normalization values. If multiplyByNormalizationValue is set to FALSE, normalization values (e.g. sum or quantile) will be calculated per sample. The values in a are sample-wise divided by the normalization values.

#### Usage

```
normalizeAssay(
  a,
  method = c("none", "sum", "quantile division", "quantile"),
 probs = 0.75,
 multiplyByNormalizationValue = FALSE
)
```
#### Arguments

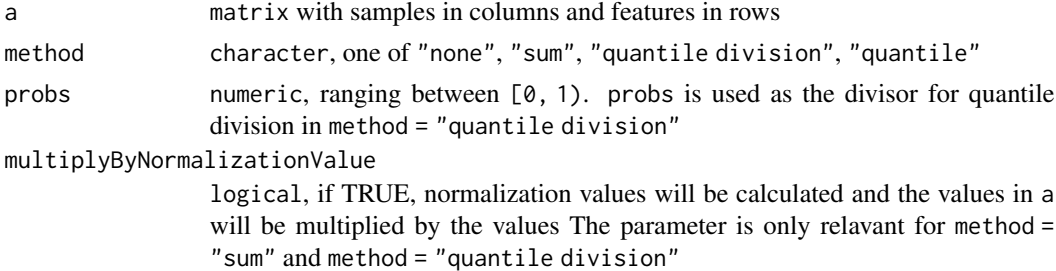

#### Details

Internal usage in shinyQC. If method is set to "none", the object x is returned as is (pass-through).

If probs is NULL, probs is internally set to 0.75 if method = "quantile division".

Depending on the values in a, if multiplyByNormalizationValue is set to TRUE the returned normalized values will be in the same order of magnitude than the original values, while if FALSE, the returned values will be in a smaller order of magnitude.

#### Value

matrix

#### Examples

```
a \le matrix(seq_len(100), nrow = 10, ncol = 10,
        dimnames = list(seq_len(10), paste("sample", seq_len(10))))
normalizeAssay(a, "sum")
```
permuteExplVar *Permute the expression values and retrieve the explained variance*

#### Description

The function permuteExplVar determines the explained variance of the permuted expression matrix (x). It is used to determine the optimal number of PCs for tSNE.

#### Usage

permuteExplVar(x, n = 10, center = TRUE, scale = TRUE, sample\_n = NULL)

#### Arguments

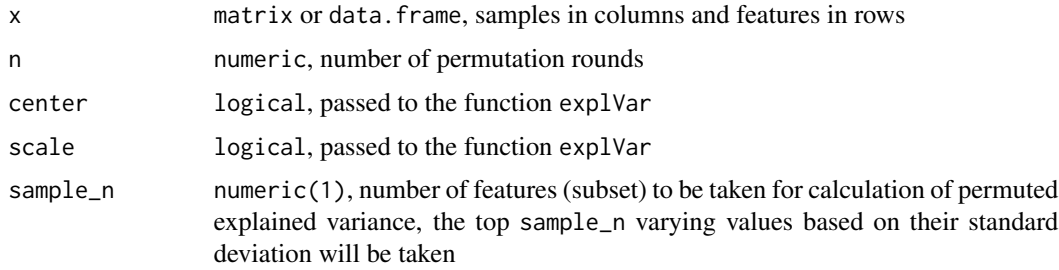

# Details

For the input of tSNE, typically, we want to reduce the initial number of dimensions linearly with PCA (used as the initial\_dims arguments in the Rtsne funtion). The reduced data set is used for feeding into tSNE. By plotting the percentage of variance explained by the Princical Components (PCs) we can estimate how many PCs we keep as input into tSNE. However, if we select too many PCs, noise will be included as input to tSNE; if we select too few PCs we might loose the important data structures. To get a better understanding how many PCs to include, randomization will be employed and the observed variance will be compared to the permuted variance.

#### Value

matrix with explained variance

<span id="page-29-0"></span>

#### <span id="page-30-0"></span>plotCV 31

#### Author(s)

Thomas Naake

#### Examples

```
x \le matrix(seq_len(100), nrow = 10, ncol = 10,
   dimnames = list(seq_len(10), paste("sample", seq_len(10))))
permuteExplVar(x = x, n = 10, center = TRUE, scale = TRUE, sample_n = NULL)
```
plotCV *Plot CV values*

# Description

The function plotCV displays the coefficient of variation values of set of values supplied in a data.frame object. The function will create a plot using the ggplot2 package and will print the values in the different columns in different colors.

# Usage

plotCV(df)

#### Arguments

df data.frame containing one or multiple columns containing the coefficients of variation

#### Details

Internal usage in shinyQC.

#### Value

gg object from ggplot2

```
x1 \leftarrow \text{matrix}(\text{seq\_len}(10), \text{ ncol} = 2)x2 \le matrix(seq(11, 20), ncol = 2)
x3 \le matrix(seq(21, 30), ncol = 2)
x4 \le matrix(seq(31, 40), ncol = 2)
## calculate cv values
cv1 <- cv(x1, "x1")
cv2 <- cv(x2, "x2")
cv3 <- cv(x3, "x3")
cv4 \leq cv(x4, "x4")
```

```
df <- data.frame(cv1, cv2, cv3, cv4)
plotCV(df)
```
plotPCALoadings *Plot for PCA loadings of features*

# Description

The function plotPCALoadings creates a loadings plot of the features.

#### Usage

plotPCALoadings(tbl, x\_coord, y\_coord)

#### Arguments

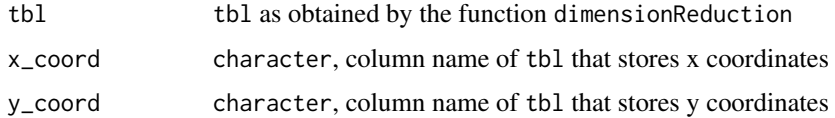

#### Details

The function takes as input the output of the function tblPlotPCALoadings. It uses the ggplotly function from plotly to create an interactive plotly plot.

# Value

plotly

# Author(s)

Thomas Naake

```
x \le matrix(rnorm(seq_len(10000)), ncol = 100)
rownames(x) <- paste("feature", seq_len(nrow(x)))
\text{colnames}(x) \leq \text{paste}("sample", \text{seq\_len}(\text{ncol}(x)))params <- list(method = "euclidean", ## dist
    initial\_dims = 10, max_iter = 100, dims = 3, perplexity = 3, ## tSNE
    min\_dist = 0.1, n\_neighbors = 15, spread = 1) ## UMAP
tbl <- tblPCALoadings(x, params)
plotPCALoadings(tbl, x_coord = "PC1", y_coord = "PC2")
```
<span id="page-31-0"></span>

<span id="page-32-0"></span>

The function plotPCAVar plots the explained variance (in y-axis against the principal components for the measured and permuted values.

# Usage

plotPCAVar(var\_x, var\_perm = NULL)

# Arguments

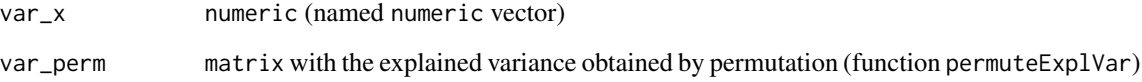

#### Details

The argument var\_perm is optional and visualization of permuted values can be omitted by setting var\_perm = NULL.

# Value

gg object from ggplot

#### Author(s)

Thomas Naake

```
x \leftarrow \text{matrix}(\text{seq\_len}(100), \text{ ncol} = 10)pca \leq dimensionReduction(x = x, params = list(center = TRUE, scale = TRUE),
    type = "PCA")[[2]]
var_x <- explVar(d = pca, type = "PCA")
var_perm <- permuteExplVar(x = x, n = 100, center = TRUE, scale = TRUE)
plotPCAVar(var_x = var_x, var_perm = var_perm)
```
<span id="page-33-0"></span>

The function plotPCAVarPvalue plots the p-values of significances of principal components. Using the visual output, the optimal number of principal components can be selected.

#### Usage

plotPCAVarPvalue(var\_x, var\_perm)

# Arguments

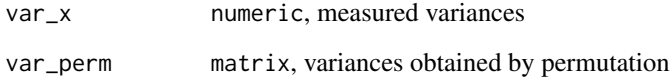

# Details

Internal usage in shinyQC.

#### Value

gg object from ggplot

# Author(s)

Thomas Naake

```
x \le matrix(seq_len(100), ncol = 10)
pca \le dimensionReduction(x = x, params = list(center = TRUE, scale = TRUE),
    type = "PCA")[[2]]
var_x \leftarrow \text{explVar}(d = pca, \text{ type} = "PCA")var_perm <- permuteExplVar(x = x, n = 100, center = TRUE, scale = TRUE)
plotPCAVarPvalue(var_x = var_x, var_perm = var_perm)
```
<span id="page-34-0"></span>samplesMeasuredMissing

*Create tibble containing number of measured/missing features of samples*

# Description

samplesMeasuredMissing returns a tbl with the number of measured/missing features of samples. The function will take as input a SummarizedExperiment object and will access its assay() slot

#### Usage

```
samplesMeasuredMissing(se)
```
#### Arguments

se SummarizedExperiment object

#### Value

tbl with number of measured/missing features per sample

#### Examples

```
## create se
a \le matrix(seq_len(100), nrow = 10, ncol = 10,
            dimnames = list(seq_len(10), paste("sample", seq_len(10))))
a[c(1, 5, 8), seq\_len(5)] < -NAset.seed(1)
a \leq a + \text{norm}(100)sample \leq data.frame(name = colnames(a), type = c(rep("1", 5), rep("2", 5)))
featData <- data.frame(spectra = rownames(a))
se <- SummarizedExperiment::SummarizedExperiment(assay = a,
    rowData = featData, colData = sample)
## create the data.frame with information on number of measured/missing
## values
```
samplesMeasuredMissing(se)

<span id="page-35-0"></span>The shiny application allows to explore -omics data sets especially with a focus on quality control. shinyQC gives information on the type of samples included (if this was previously specified within the SummarizedExperiment object). It gives information on the number of missing and measured values across features and across sets (e.g. quality control samples, control, and treatment groups, only displayed for SummarizedExperiment objects that contain missing values).

shinyQC includes functionality to display (count/intensity) values across samples (to detect drifts in intensity values during the measurement), to display mean-sd plots, MA plots, ECDF plots, and distance plots between samples. shinyQC includes functionality to perform dimensionality reduction (currently limited to PCA, PCoA, NMDS, tSNE, and UMAP). Additionally, it includes functionality to perform differential expression analysis (currently limited to moderated t-tests and the Wald test).

#### Usage

```
shinyQC(se, app_server = FALSE)
```
#### Arguments

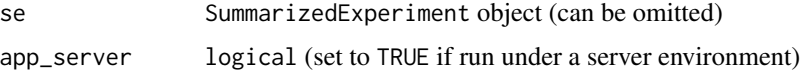

#### Details

rownames(se) should be set to the corresponding name of features, while colnames(se) should be set to the sample IDs. rownames(se) and colnames(se) are not allowed to be NULL. colnames(se), colnames(assay(se)) and rownames(colData(se)) all have to be identical.

shinyQC allows to subset the supplied SummarizedExperiment object.

On exit of the shiny application, the (subsetted) SummarizedExperiment object is returned with information on the processing steps (normalization, transformation, batch correction and imputation). The object will only returned if app\_server = FALSE and if the function call is assigned to an object, e.g. tmp <- shinyQC(se).

If the se argument is omitted the app will load an interface that allows for data upload.

# Value

shiny application, SummarizedExperiment upon exiting the shiny application

#### Author(s)

Thomas Naake

# <span id="page-36-0"></span>sumDistSample 37

# Examples

```
library(dplyr)
library(SummarizedExperiment)
## create se
set.seed(1)
a \leq - matrix(rnorm(100, mean = 10, sd = 2), nrow = 10, ncol = 10,
            dimnames = list(seq_len(10), paste("sample", seq_len(10))))
a[c(1, 5, 8), seq\_len(5)] < -NAcD \leq - data.frame(name = colnames(a), type = c(rep("1", 5), rep("2", 5)))
rD \leq - data.frame(spectra = rownames(a))
se <- SummarizedExperiment(assay = a, rowData = rD, colData = cD)
shinyQC(se)
```
sumDistSample *Plot the sum of distances to other samples*

# Description

The function sumDistSample creates a plot showing the sum of distance of a sample to other samples.

#### Usage

```
sumDistSample(d, title = "raw")
```
# Arguments

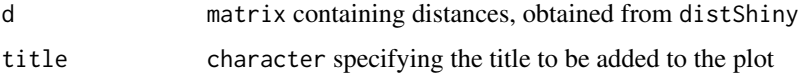

#### Value

gg object from ggplot2

```
a \le matrix(seq_len(100), nrow = 10, ncol = 10,
            dimnames = list(seq_len(10), paste("sample", seq_len(10))))
dist <- distShiny(a)
sumDistSample(dist, title = "raw")
```
<span id="page-37-0"></span>

The function tblPCALoadings returns a tibble with loadings values for the features (row entries) in x.

#### Usage

tblPCALoadings(x, params)

#### Arguments

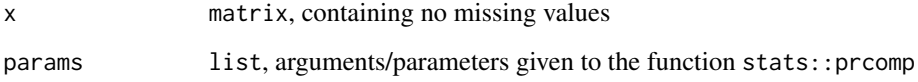

#### Details

The function tblPCALoadings acccesses the list entry rotation of the prcomp object.

# Value

tbl

# Author(s)

Thomas Naake

```
set.seed(1)
x \le matrix(rnorm(seq_len(10000)), ncol = 100)
rownames(x) <- paste("feature", seq_len(nrow(x)))
colnames(x) <- paste("sample", seq_len(ncol(x)))
params <- list(method = "euclidean", ## dist
   initial_dims = 10, max_iter = 100, dims = 3, perplexity = 3, ## tSNE
    min\_dist = 0.1, n\_neighbors = 15, spread = 1) ## UMAP
tblPCALoadings(x, params)
```
<span id="page-38-0"></span>

The function transformAssay transforms the (count/intensity) values of a matrix. It uses either log, log2, variance stabilizing normalisation (vsn) or no transformation method (pass-through, none). The object x has the samples in the columns and the features in the rows.

# Usage

```
transformAssay(a, method = c("none", "log", "log2", "vsn"), .offset = 1)
```
# Arguments

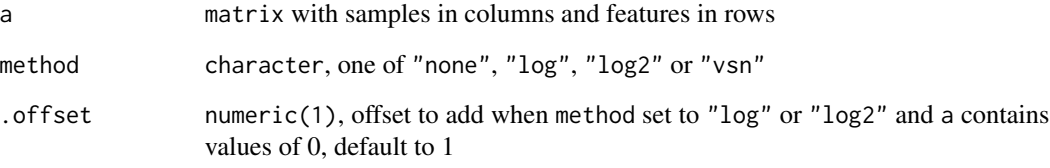

# Details

Internal use in shinyQC.

#### Value

matrix

```
a \le matrix(seq_len(1000), nrow = 100, ncol = 10,
       dimnames = list(seq_len(100), paste("sample", seq_len(10))))
transformAssay(a, "none")
transformAssay(a, "log")
transformAssay(a, "log2")
transformAssay(a, "vsn")
```
The function upsetCategory displays the frequency of measured values per feature with respect to class/sample type to assess difference in occurrences. Internally, the measured values per sample are obtained via the measuredCategory function: this function will access the number of measured/missing values per category and feature. From this, a binary tbl will be created specifying if the feature is present/missing, which will be given to the upset function from the UpSetR package.

#### Usage

```
upsetCategory(se, category = colnames(colData(se)), measured = TRUE)
```
#### Arguments

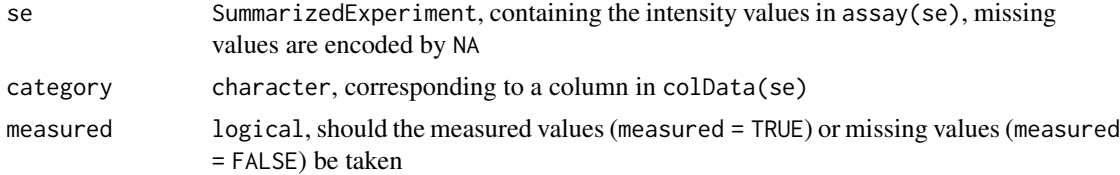

# Details

Presence is defined by a feature being measured in at least one sample of a set.

Absence is defined by a feature with only missing values (i.e. no measured values) of a set.

#### Value

upset plot

```
## create se
a \le matrix(seq_len(100), nrow = 10, ncol = 10,
            dimnames = list(seq_len(10), paste("sample", seq_len(10))))
a[c(1, 5, 8), seq\_len(5)] < -NAset.seed(1)
a \leq -a + \text{rnorm}(100)cD \leq - data.frame(name = colnames(a), type = c(rep("1", 5), rep("2", 5)))
rD \leq - data.frame(spectra = rownames(a))
se <- SummarizedExperiment::SummarizedExperiment(assay = a,
    rowData = rD, colData = cD)
upsetCategory(se, category = "type")
```
<span id="page-40-0"></span>The function ComplexHeatmap creates a volcano plot. On the y-axis the -log10(p-values) are displayed, while on the x-axis the fold changes/differences are displayed. The output of the function differs depending on the type parameter. For type == "ttest", the fold changes are plotted; for type == "proDA", the differences are plotted.

#### Usage

```
volcanoPlot(df, type = c("ttest", "proDA"))
```
#### Arguments

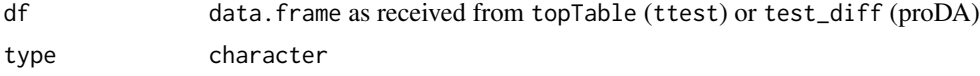

#### Details

Internal use in shinyQC.

#### Value

plotly

```
## create se
a \leq matrix(seq_len(100), nrow = 10, ncol = 10,
            dimnames = list(seq_len(10), paste("sample", seq_len(10))))
a[c(1, 5, 8), seq\_len(5)] < -NAset.seed(1)
a < -a + rnorm(100)a_i <- imputeAssay(a, method = "MinDet")
cD \leq - data.frame(sample = colnames(a),
    type = c(rep("1", 5), rep("2", 5)))rD \leq - data.frame(spectra = rownames(a))
se <- SummarizedExperiment::SummarizedExperiment(assay = a,
                                rowData = rD, colData = cD)
se_i <- SummarizedExperiment::SummarizedExperiment(assay = a_i,
                                rowData = rD, colData = cD)
## create model and contrast matrix
modelMatrix_expr <- stats::formula("~ 0 + type")
contrast_expr <- "type1-type2"
modelMatrix <- model.matrix(modelMatrix_expr, data = colData(se))
contrastMatrix <- limma::makeContrasts(contrasts = contrast_expr,
```

```
levels = modelMatrix)
## ttest
fit <- limma::lmFit(a_i, design = modelMatrix)
fit <- limma::contrasts.fit(fit, contrastMatrix)
fit <- limma::eBayes(fit, trend = TRUE)
df_ttest <- limma::topTable(fit, n = Inf, adjust = "fdr", p = 0.05)
df_ttest <- cbind(name = rownames(df_ttest), df_ttest)
## plot
volcanoPlot(df_ttest, type = "ttest")
## proDA
fit <- proDA::proDA(a, design = modelMatrix)
df_proDA <- proDA::test_diff(fit = fit, contrast = contrast_expr,
        sort_by = "adj_pval")
## plot
volcanoPlot(df_proDA, type = "proDA")
```
# <span id="page-42-0"></span>Index

barplotSamplesMeasuredMissing, [3](#page-2-0) batchCorrectionAssay, [4](#page-3-0)

createBoxplot, [5](#page-4-0) createDfFeature, [6](#page-5-0) cv, [7](#page-6-0) cvFeaturePlot, [8](#page-7-0)

dimensionReduction, [9](#page-8-0) dimensionReductionPlot, [10](#page-9-0) distSample, [11](#page-10-0) distShiny, [12](#page-11-0) driftPlot, [13](#page-12-0)

ECDF, [14](#page-13-0) explVar, [15](#page-14-0) extractComb, [16](#page-15-0)

featurePlot, [17](#page-16-0)

hist\_sample, [20](#page-19-0) hist\_sample\_num, [20](#page-19-0) histFeature, [18](#page-17-0) histFeatureCategory, [19](#page-18-0) hoeffDPlot, [21](#page-20-0) hoeffDValues, [22](#page-21-0)

imputeAssay, [23](#page-22-0)

MAplot, [25](#page-24-0) MAvalues, [26](#page-25-0) measuredCategory, [27](#page-26-0) mosaic, [28](#page-27-0)

normalizeAssay, [29](#page-28-0)

permuteExplVar, [30](#page-29-0) plotCV, [31](#page-30-0) plotPCALoadings, [32](#page-31-0) plotPCAVar, [33](#page-32-0) plotPCAVarPvalue, [34](#page-33-0) samplesMeasuredMissing, [35](#page-34-0) shinyQC, [36](#page-35-0) sumDistSample, [37](#page-36-0)

tblPCALoadings, [38](#page-37-0) transformAssay, [39](#page-38-0)

upsetCategory, [40](#page-39-0)

volcanoPlot, [41](#page-40-0)